# **Understanding Society User Support - Support #816**

## **Identifying youth Questionnaire respondents who are adopted**

07/20/2017 11:20 AM - Andrew Brown

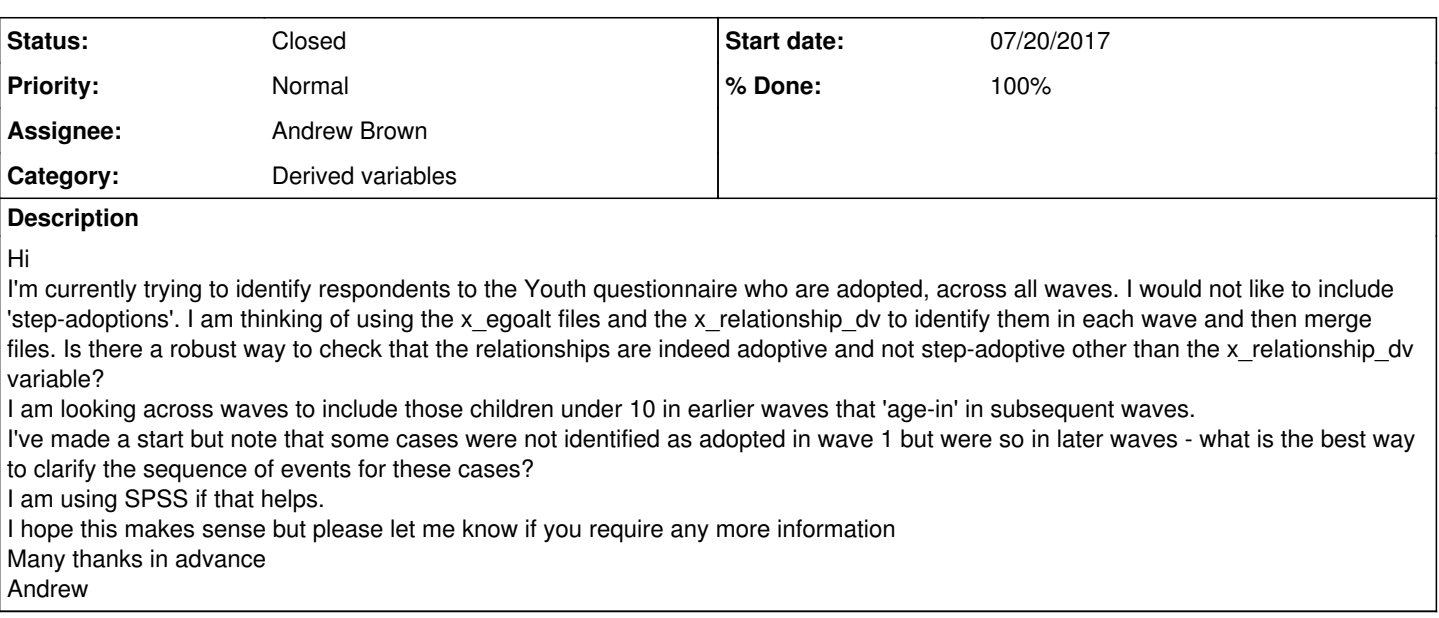

## **History**

## **#1 - 07/20/2017 11:39 AM - Stephanie Auty**

- *Category set to Derived variables*
- *Assignee set to Gundi Knies*
- *Private changed from Yes to No*

Many thanks for your enquiry. The Understanding Society team is looking into it and we will get back to you as soon as we can.

Best wishes,

Stephanie - Understanding Society User Support Officer

#### **#2 - 07/20/2017 03:47 PM - Stephanie Auty**

- *Status changed from New to In Progress*
- *% Done changed from 0 to 10*

## **#3 - 07/24/2017 09:17 AM - Stephanie Auty**

- *Status changed from In Progress to Feedback*
- *% Done changed from 10 to 80*

Hi Andrew,

We are aware of some inconsistencies in relationships recorded in the data. As with all data collection, there always is some degree of error in the data. The Understanding Society survey team deals with many of these issues before data are released but it is a manual process that can take time to resolve. Some changes in relationship may be genuine; we are aware of one case, for instance, where the grandparents became the children's adoptive parents over time. For each data release, further work on cleaning up these inconsistencies takes place, but it is not possible to fully resolve all of them. You will have to 'clean' the data according to the needs of your specific analysis via tracking the information in the \_relationship\_dv variable. It is the only place where information about adoption status is stored.

The Quality Profile may be helpful here (see section 8.1.2 and tables 57-59). <https://www.understandingsociety.ac.uk/documentation/mainstage/quality-profile>

In terms of step-adoptions, you could try making sure the child has been adopted by both parents, not just one. Another tip could be to merge \_dvage from \_indall with \_egoalt, and to merge egoalt files in wide format across waves. Then restrict the merged egoalt files to those households that ever contained children that were adopted. That will reduce the size of the multilevel data at least. Then remove households where the adoption situation is straightforward across waves, and investigate (probably manually) the less straightforward cases.

Best wishes,

Stephanie Auty - Understanding Society User Support Officer

#### **#4 - 07/24/2017 09:01 PM - Andrew Brown**

#### Hi Stephanie

Thanks for your swift and detailed reply (I hope this is the proper way to reply!).

I will try the merging of egoalt files as you suggest.

How does the \_adopt file fit in to all this? I see it is only at waves 1 & 6, are the variables derived from elsewhere in the mainstage questionnaire? I think I will have to decide about adoption patterns that are not straightforward - as in the example you gave. I have found one or two though that only appear as adopted (by examining hgbiom, hgbiof, hgadoptm and hgadoptf) in one wave (usually wave 3) but not in the waves either side. I think I will put this down to error and exclude them from analysis to be on the safe side.

Many thanks for your guidance

Kind regards Andrew

#### **#5 - 08/08/2017 12:56 PM - Stephanie Auty**

Hi Andrew,

I'm sorry for the delay in getting back to you.

The w\_adopt file is created from questions in the fertility history module, asked of the original sample at wave 1 and the IEMB sample at wave 6, in order to include their previous step and adopted children. Other waves did not include as much detail in the fertility history module of the new entrants so the data is in the w\_indresp file rather than a separate file.

This is the fertility history questionnaire module at wave 1: [https://www.understandingsociety.ac.uk/documentation/mainstage/dataset-documentation/wave/1/questionnaire-module/fertilityhistory\\_w1](https://www.understandingsociety.ac.uk/documentation/mainstage/dataset-documentation/wave/1/questionnaire-module/fertilityhistory_w1)

You can view the module at other waves my clicking Dataset Documentation and Questionnaire modules. Each question has a linked variable to show you where to find it in the dataset.

However, the w\_adopt file will not give you any more information than the relationship variable in w\_egoalt about whether co-resident children were adopted by their step parent.

Best wishes, Stephanie Auty - Understanding Society User Support Officer

#### **#6 - 08/08/2017 12:57 PM - Stephanie Auty**

*- Assignee changed from Gundi Knies to Andrew Brown*

#### **#7 - 08/30/2017 09:52 AM - Stephanie Auty**

- *Status changed from Feedback to Resolved*
- *% Done changed from 80 to 100*

### **#8 - 09/14/2017 05:25 PM - Stephanie Auty**

*- Status changed from Resolved to Closed*